Comune di Seminara / Regolamento per la sicurezza e l'utilizzo delle postazioni di informatica individuale

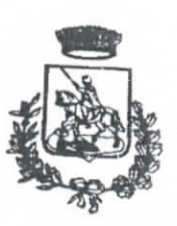

Comune di *Seminara* 

(Provincia di Reggio Calabria)

# Regolamento per la sicurezza e l'utilizzo delle postazioni di informatica individuale

•

**PPEOU.** CON DELIBERA DI  $C. S. N. 65 DEC1 17.07.2009$ 

Pag. 1 di 6

Comune di Seminara / Regolamento per la sicurezza e l'utilizzo delle postazioni di informatica individuale

 $\frac{1}{2}$ 

<u> 1989 - Andrej Sandard Sandard Sandar Sandar (</u>

#### Indice

**Contract of the address of the American** 

 $\mathcal{A} \subset \mathcal{A}$ 

یا او بود

معاطفته والمنادر

ļ

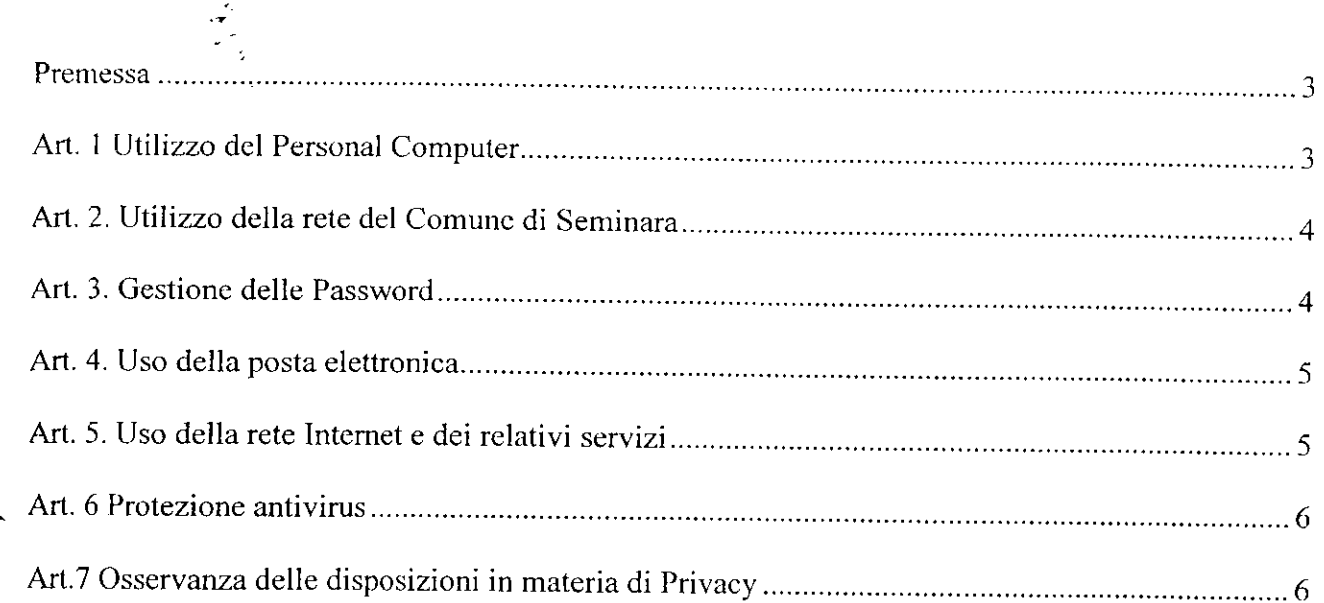

TT.

#### **Premessa**

- r

La progressiva diffusione delle nuove tecnologie informatiche, ed in particolare il libero accesso alla rete Internet dai Personal Computer, espone il Comune/ai rischi di un coinvolgimento sia patrimoniale che penale, creando problemi alla sicurezza e all'immagine dell'Ente stesso.

L'utilizzo delle risorse informatiche e telematiche comunali deve sempre ispirarsi ai principi dettati dal "Codice di comportamento dei dipendenti delle pubbliche amministrazioni" pubblicato sulla G.U. n. 84 del 10 aprile 2001 .

11 Comune di Seminara adotta il presente regolamento, per contribuire alla massima diffusione della cultura della sicurezza ed evitare che comportamenti inconsapevoli possano innescare problemi o minacce alla Sicurezza nel trattamento dei dati.

Il Regolamento comunale di seguito riportato viene incontro quindi alla necessità di disciplinare le condizioni per il corretto utilizzo degli strumenti informatici da parte dei dipendenti e contiene informazioni utili per comprendere cosa può fare ogni dipendente per contribuire a garantire la sicurezza informatica di tutta l'Azienda.

### **Art. 1 Utilizzo del Personal Computer**

Personal Computer affidato al dipendente è uno strumento di lavoro. Ognuno è responsabile dell'utilizzo delle dotazioni informatiche ricevute in assegnazione. Ogni utilizzo non inerente all'attività lavorativa può contribuire ad innescare disservizi, costi di manutenzione e, soprattutto, minacce alla sicurezza.

1.2 Non è consentita l'attivazione della password d'accensione (bios), senza preventiva autorizzazione da parte del Responsabile del Settore.

1.3 Non è consentito all'utente modificare le caratteristiche hardware e software impostate sul proprio PC, salvo previa autorizzazione esplicita da parte del responsabile del Settore'.

1.4 II Personal Computer deve essere spento prima di lasciare gli uffici o in caso di assenze prolungate dall'ufficio.

1.5 Le informazioni archiviate informaticamente devono essere esclusivamente quelle previste dalla legge o necessarie all'attività lavorativa.

1.6 Costituisce buona regola la pulizia periodica (almeno ogni sei mesi) degli archivi, con cancellazione dei file obsoleti o inutili (.tmp). Particolare attenzione deve essere prestata alla duplicazione dei dati. E' infatti assolutamente da evitare un'archiviazione ridondante.

1.7 La tutela della gestione locale di dati su stazioni di lavoro personali - personal computer che gestiscono localmente documenti e/o dati - è demandata all'utente finale che dovrà effettuare, con frequenza opportuna, i salvataggi su supporti magnetici e/o di rete e la conservazione degli stessi in luogo idoneo. E1 comunque vietato l'uso di supporti di archiviazione removìbili per la memorizzazione dei dati sensibili.

1.8 Le gestioni locali dei dati dovranno scomparire per essere sostituite da gestioni centralizzate su server.

1.9 Non è consentita l'installazione di programmi diversi da quelli autorizzati dal Responsabile del Settore.

1.10 Non è consentita la riproduzione o la duplicazione di programmi informatici ai sensi delle Legge n,128 del 21.05.2004.

1.11 II Capo Settore potrà in qualunque momento procedere alla rimozione di ogni file o applicazione che riterrà essere pericoloso per la Sicurezza sia sui PC degli incaricati sia sulle unità di rete.

### **Art. 2. Utilizzo della rete del Comune di Seminara**

—^1 L'accesso alla rete aziendale è protetto da password; per l'accesso deve essere utilizzato il proprio profilo personale (username e password).

2.2 E' fatto divieto di utilizzare la rete aziendale per fini non,espressamente autorizzati.

2.3 E' vietato connettere in rete stazioni di lavoro se non dietro esplicita e formale autorizzazione del responsabile del Settore.

2.4 E' vietato condividere cartelle in rete sia dotate di password, sia sprovviste di password se non dietro esplicita e formale autorizzazione del responsabile del Settore.

2.5 E' vietato monitorare ciò che transita in rete.

/ ~ *j / '3\* '* V  $\sim$ 

2.6 E1 vietata l'installazione non autorizzata di modem che sfruttino il sistema di comunicazione telefonico per l'accesso a banche dati esterne o interne all'azienda.

#### **Art. 3. Gestione delle Password**

3.1 Le password d'ingresso alla rete, di accesso ai vari programmi in rete per i trattamenti dei dati e ad Internet, sono attribuite dal Capo Settore. Al riguardo è individuato un modulo di "Concessione/Revoca/Modifica abilitazioni applicative" che i responsabili custodiranno in busta chiusa e in luogo sicuro per ogni possibile utilizzo in caso di necessità d urgenza.

3.2 L'utente è tenuto a conservare nella massima segretezza la parola di accesso alla rete ed ai sistemi e qualsiasi altra informazione legata al processo di autenticazione.

3.3 L'utente è tenuto a scollegarsi dal sistema ogni qualvolta sia costretto ad assentarsi dal locale nel quale è ubicata la stazione di lavoro o nel caso ritenga di non essere in grado di presidiare l'accesso alla medesima:lasciare un elaboratore incustodito connesso alla rete può essere causa di utilizzo da parte di terzi senza che vi sia la possibilità di provarne in seguito l'indebito uso.

3.4 La passwOrd deve essere immediatamente sostituita nel caso si sospetti che la stessa abbia perso la segretezza.

# **Art. 4. Uso della posta elettronica**

 $\frac{1}{2}$ .1 L'abilitazione alla posta elettronica deve essere preceduta da regolare autorizzazione della posta elettronica deve essere preceduta da regolare alla posta della provincia della essere della provincia della co esponsabile di Settore.

4.2 La casella di posta, assegnata dall'Azienda all'utente, è uno strumento di lavoro. Le persone ssegnatarie delle caselle di posta elettronica sono responsabili del corretto di lavoro. Le persone  $15$  comma 5 e segg. c.p.).

4.3 Nel caso di mittenti sconosciuti o messaggi insoliti, per non correre il rischio di essere infettati da virus occorrerà cancellare i messaggi senza aprirli.

4.4 Nel caso di messaggi provenienti da mittenti conosciuti ma che contengono allegati sospetti (file con estensione .exe .scr .pif .bat .cmd), questi ultimi non devono essere aperti.

4.4 Evitare che la diffusione incontrollata di "Catene di Sant'Antonio" (messaggi a diffusione capillare e moltiplicata) limiti l'efficienza del sistema di posta.

4.5 Utilizzare, nel caso di invio di allegati pesanti, i formati compressi (\*.zip \*.rar \*.jpg)

4.6 Nel caso in cui si debba inviare un documento all'esterno dell'Azienda è preferibile utilizzare un formato protetto da scrittura (ad esempio il formato Acrobat \*.pdf).

<sup>7</sup> L'iscrizione a "mailing list" esterne è autorizzata dal Capo Settore solo per molto per molto per molto per molto per molto per molto per molto per molto per molto per molto per molto per molto per molto per molto per  $\frac{1}{2}$ ma di iscriversi occorre verificare in anticipo se il sito è affidabilità .

 $3.8$  La casella di posta deve essere mantenuta in ordine, cancellando documenti inutili e soprattutto documenti in  $\alpha$ egati ingombranti.

4.9 E' obbligatorio controllare i file attachements di posta elettronica prima del loro utilizzo (non eseguire download di file eseguibili o documenti da siti Web o Ftp non conosciuti).

# **Art. 5. Uso della rete Internet e dei relativi servìzi**

 $\epsilon_{\rm e}$ 

L'abilitazione all'accesso ad Internet deve essere preceduta da regolare richiesta del Responsabile di Settore.

5.2 II PC abilitato alla navigazione in Internet costituisce uno strumento aziendale neeessario allo svolgimento della propria attività lavorativa.

5.3 E' assolutamente proibita la navigazione in Internet per motivi diversi da-quelli strettamente legati all'attività lavorativa stessa.

5.4 Non possono essere utilizzati modem privati per il collegamento alla rete.

5.5 E' fatto divieto all'utente lo scarico di software gratuito (freeware) e shareware prelevato da siti Internet, se non espressamente autorizzato dal Capo Settore.

5.6 E1 vietata la partecipazione a Forum non professionali, l'utilizzo di chat line (esclusi gli strumenti autorizzati),di bacheche elettroniche e le registrazioni in guest books anche utilizzando pseudonimi (o nicknames).

#### **Art. 6 Protezione antivirus**

6.1 Ogni utente deve tenere comportamenti tali da ridurre il rischio di attacco al sistema informatico aziendale mediante virus o mediante ogni altro software aggressivo (ad esempio non aprire mail o relativi allegati sospetti, non navigare su siti non professionali ecc..)-

6.2 Ogni utente è tenuto a controllare la presenza e il regolare funzionamento del software antivirus aziendale.

*6.3* Nel caso che il software antivirus rilevi la presenza di un virus che non è riuscito a ripulire, l'utente dovrà immediatamente:

- sospendere ogni elaborazione in corso senza spegnere il computer
- segnalare l'accaduto al responsabile

6.4 Ogni dispositivo magnetico di provenienza esterna all'azienda dovrà essere verificato mediante il programma antivirus prima del suo utilizzo e, nel caso venga rilevato un virus non eliminabile dal software, non dovrà essere utilizzato.

 $\overline{\phantom{a}}$ 

## **Art.7 Osservanza delle disposizioni in materia di Privacy**

7.1 E' obbligatorio attenersi alle disposizioni del d.lgs. 30 giugno 2003, n. 196, recante "Codice in materia di protezione dei dati personali".

7.2 II mancato rispetto o la violazione delle regole contenute nel presente regolamento è perseguibile con provvedimenti disciplinari nonché con le azioni civili e penali previste dalle leggi.

Pag. 6 di 6